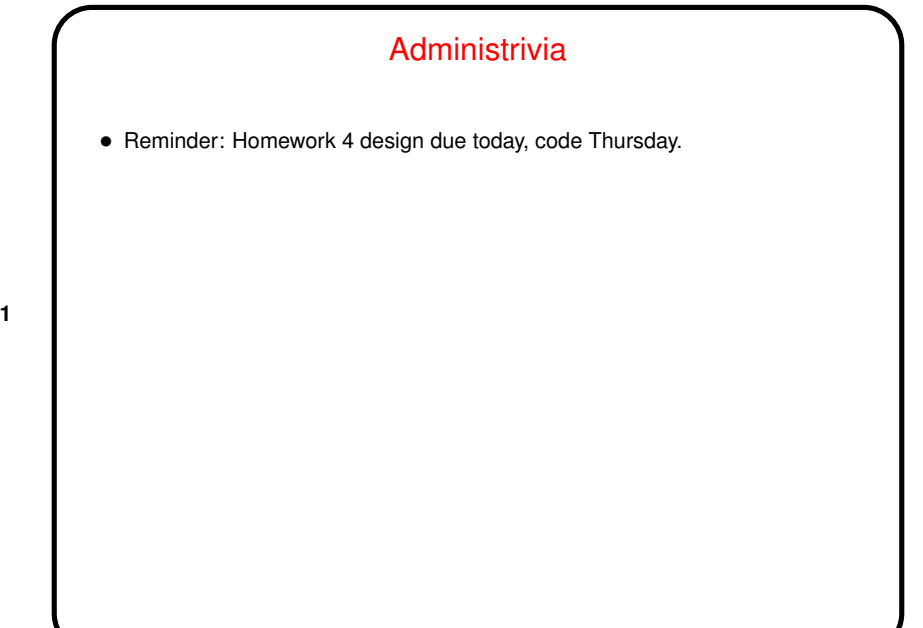

**Slide 1**

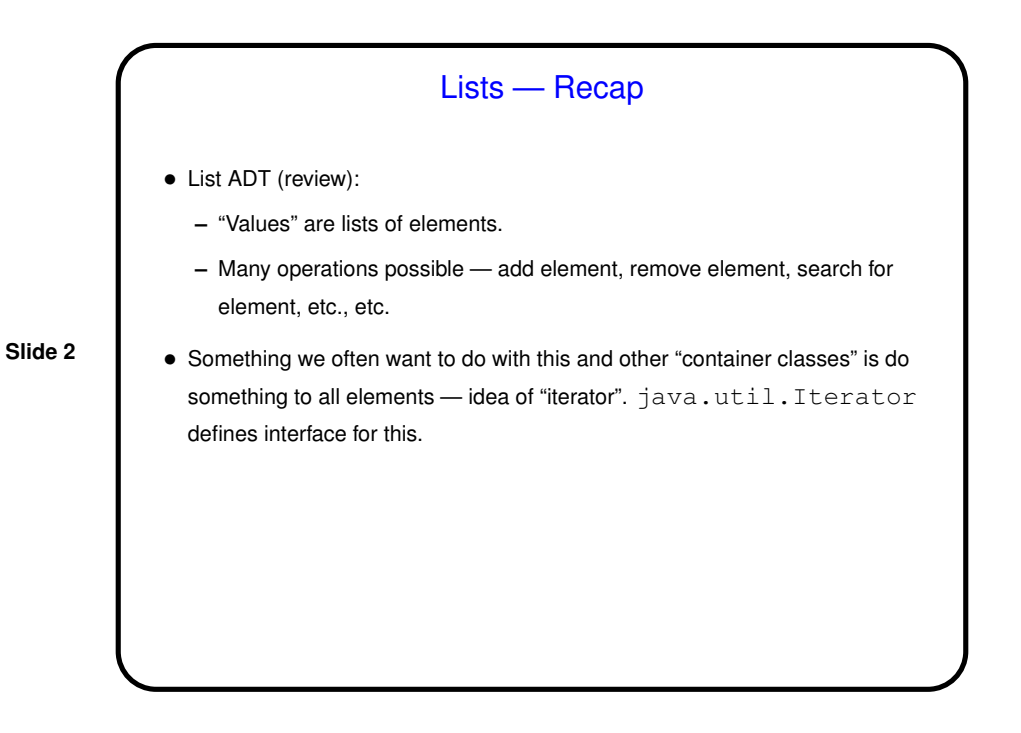

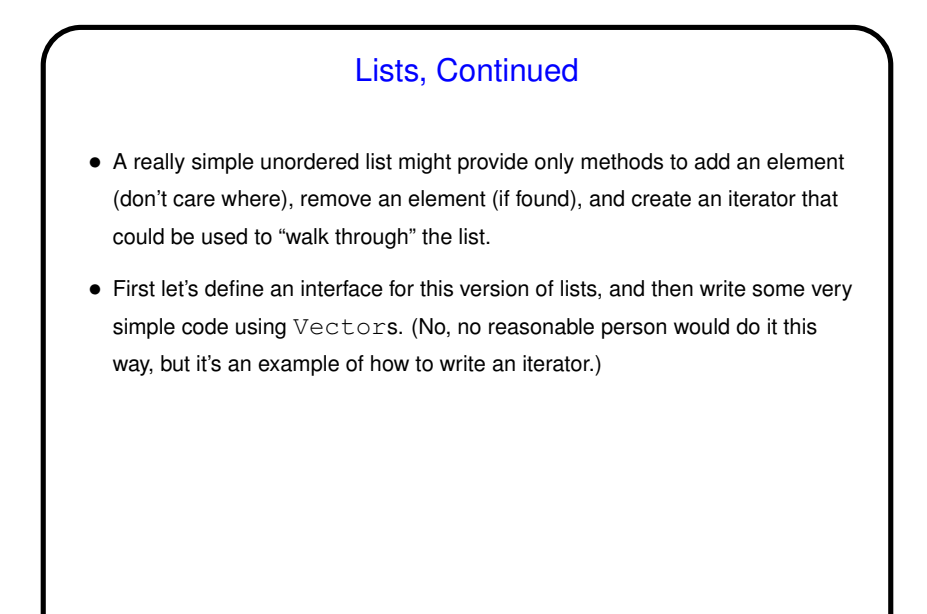

**Slide 3**

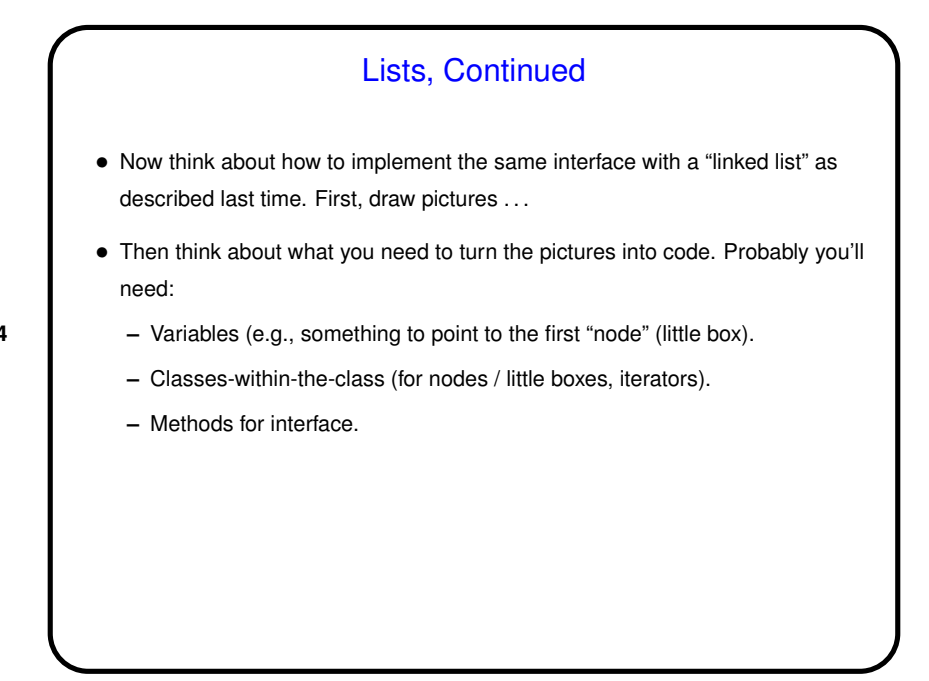

**Slide 4**

## Minute Essay

- In Homework <sup>2</sup> you wrote, as part of your screen class, <sup>a</sup> method called createEntityIterator. Using this method and what you now know about iterators, sketch code you could use elsewhere in your game to "walk through" the list of entities on a screen and do something with them (count them, for example). Assume that variable firstScreen points to an instance of your screen class.
- Can you think of something you want to do in your game where you would need similar code?

**Slide 5**

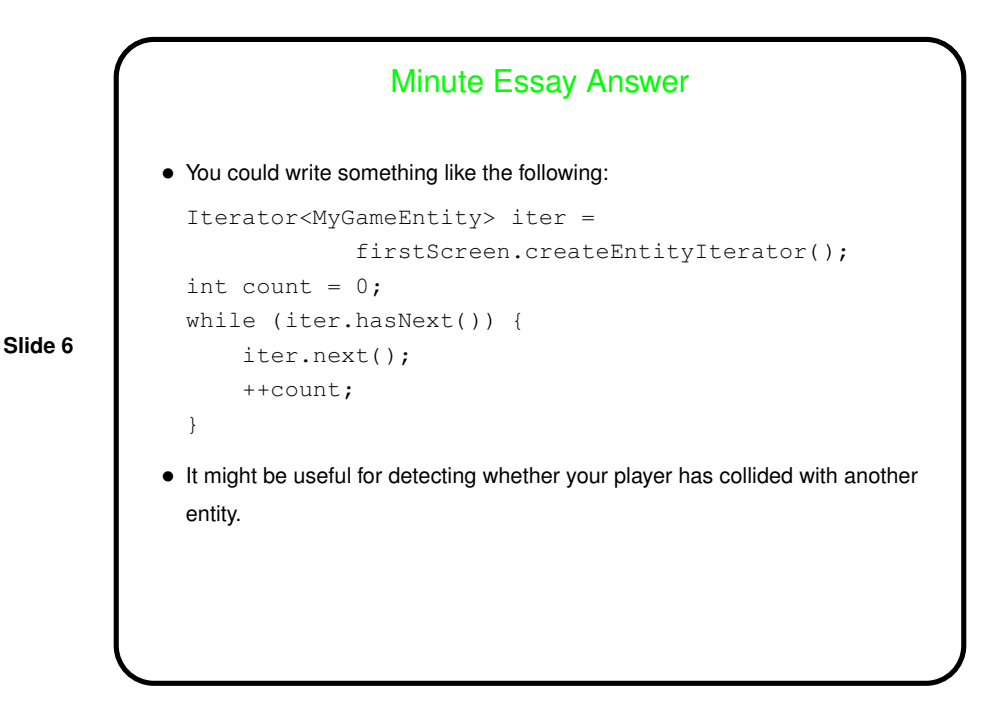